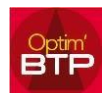

## **Possibilité d'importer des listes d'articles depuis un fichier Excel dans une demande de prix ou une commande fournisseur.**

Cette fonctionnalité est accessible dans les commandes fournisseurs et dans les études d'exécution.

Un format de fichier Excel est à respecter (Modèle livré avec la version). Un minimum de champs sont obligatoires (Libellé, Unité, Qté), en absence de type d'article c'est le type par défaut qui est appliqué.

Si un code article existe en bibliothèque, ses propriétés sont automatiquement reprises (Prix d'achat, référence fournisseur, …).

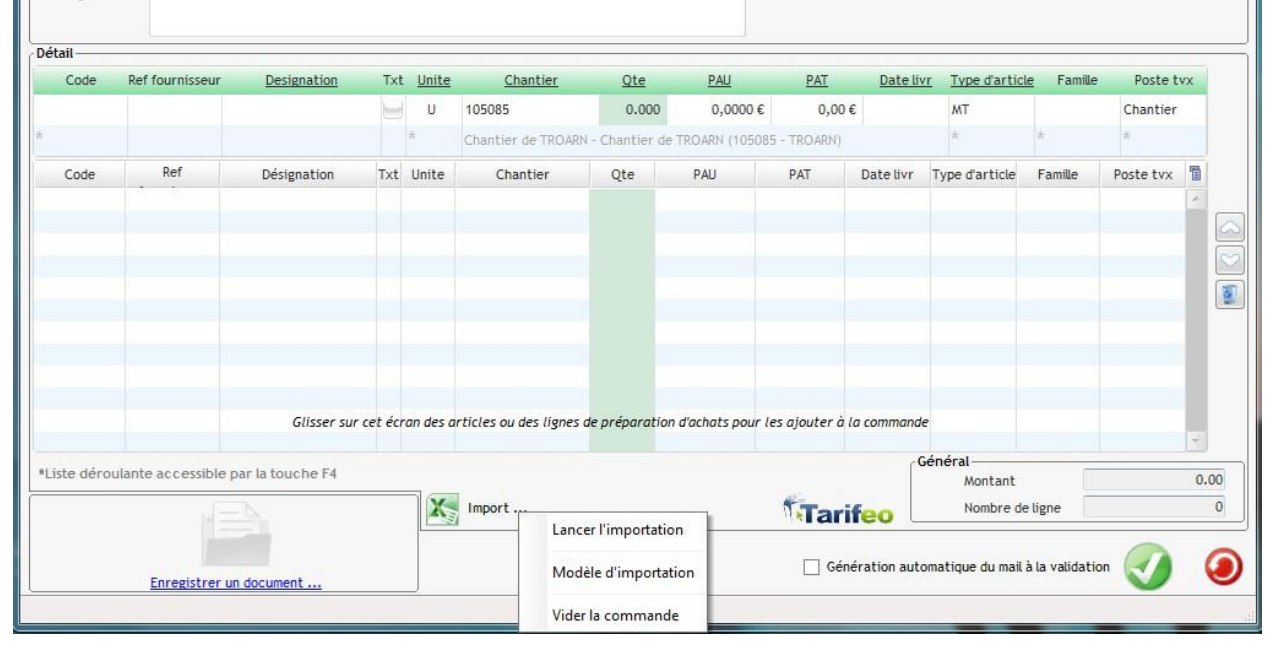

## Depuis une commande fournisseur ou une demande de prix

Depuis la préparation du chantier

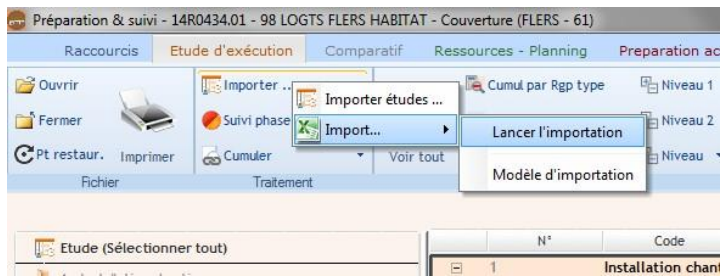